# **TutorUs Documentation**

*Release 0.1*

**Greg Reinbach, John Costa, Ken Cochrane**

October 21, 2014

#### Contents

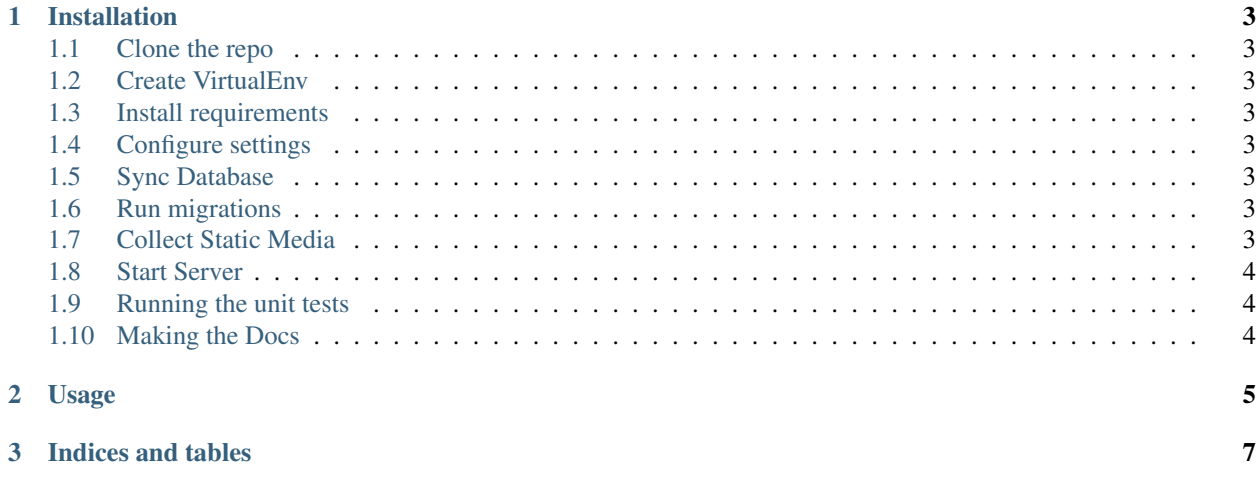

Contents:

#### **Installation**

#### <span id="page-6-1"></span><span id="page-6-0"></span>**1.1 Clone the repo**

git clone git://github.com/reinbach/tutorus.git

#### <span id="page-6-2"></span>**1.2 Create VirtualEnv**

mkvirtualenv tutorus

#### <span id="page-6-3"></span>**1.3 Install requirements**

pip install -r requirements.txt

### <span id="page-6-4"></span>**1.4 Configure settings**

Configure your settings settings/<env>.py and then create symlink back to <env>.py called currentenv.py

ln -s settings/prod.py settings/currentenv.py

#### <span id="page-6-5"></span>**1.5 Sync Database**

python manage.py syncdb

### <span id="page-6-6"></span>**1.6 Run migrations**

python manage.py migrate

#### <span id="page-6-7"></span>**1.7 Collect Static Media**

python manage.py collectstatic

### <span id="page-7-0"></span>**1.8 Start Server**

Start server <dev mode>

python manage.py collectstatic

# <span id="page-7-1"></span>**1.9 Running the unit tests**

./manage test –settings=settings.test

## <span id="page-7-2"></span>**1.10 Making the Docs**

cd docs make html

**CHAPTER 2**

**Usage**

<span id="page-8-0"></span>• TODO

**CHAPTER 3**

**Indices and tables**

- <span id="page-10-0"></span>• *genindex*
- *modindex*
- *search*